<<Multisim 8

 $<<$ Multisim 8

- 13 ISBN 9787040259346
- 10 ISBN 7040259346

出版时间:2010-1

页数:235

PDF

更多资源请访问:http://www.tushu007.com

, tushu007.com

 $,$  tushu007.com

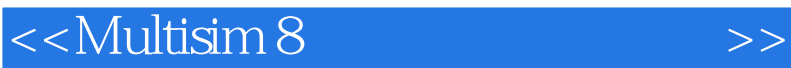

 $EDA$ 

 $\alpha$  and the set of the set of the set of the set of the set of the set of the set of the set of the set of the set of the set of the set of the set of the set of the set of the set of the set of the set of the set of the

 $\alpha$  and  $\alpha$  and  $\alpha$  and  $\alpha$  and  $\alpha$  and  $\alpha$  and  $\alpha$  and  $\alpha$  and  $\alpha$  and  $\alpha$  $\alpha$  $\overline{R}$ 

Multisim 8

 $\frac{1}{2}$  and  $\frac{1}{2}$  and  $\frac{1}{2}$  a

*Page 2*

<<Multisim 8

## Multisim8

Multisim8

Muhisim 8<br>Muhisim 8  $M$ uhisim  $8$  $\mathsf{Muhisim}\, 8$  , and  $\mathsf{Muhisim}\, 8$ 

, tushu007.com

 $\mathbb N$ uhisim 8 $\mathbb N$ uhisim 8 $\mathbb N$ 

Uhiboard 8<br>Multisim8 Multisim8 extensive production of the Muhisim 8 multisim 8 muhisim 8

《Multisim8电子工作平台及应用》可作为职业院校电子与信息技术、电子自动化技术专业等相关

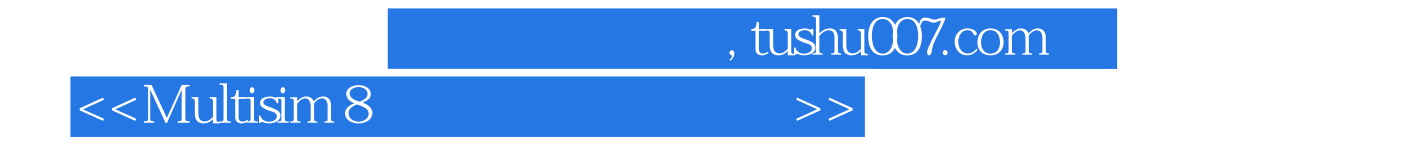

 $\text{Multisim 8} \quad \text{Multisim 8}$ 

 $IV$ 

Ultiboard 8

Ultiboard 8<br>1991 - Ultiboard 8<br>1991 - Ultiboard 8 Ultiboard 8

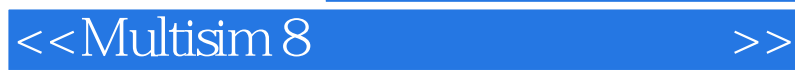

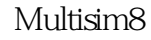

Multisim8<br>Alumnamente Muhisim 8

Muhisim 8<br>Muhisim 8

Muhisim 8

, tushu007.com

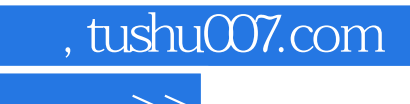

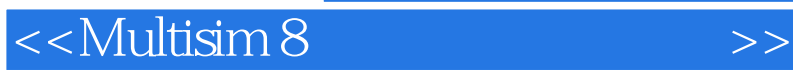

本站所提供下载的PDF图书仅提供预览和简介,请支持正版图书。

更多资源请访问:http://www.tushu007.com